**CaptureMail Crack With License Key Free [Updated-2022]**

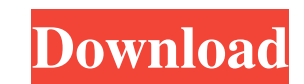

### **CaptureMail Activator Free Download**

With CaptureMail you can extract e-mail addresses from almost any file: HTML, plain text, XML, RTF, ASP, PHP, VBS, EXE, PDF, ZIP and many more, and you can also add your own pattern to be extracted. It can be used to find contact information from webpages, to track customers or potential customers, find invalid URLs and filter spam. For example, you can create a "clean" list of contacts with only valid email addresses. CaptureMail Features: CaptureMail is very simple and easy to use. After opening the program, you have an interface with 3 main options: Find Email Addresses - For this option you can enter a pattern in the "Pattern to search for:" text box. Also, you can choose to search for a phrase, or only the first line in a file. You can save the email addresses and the pattern to a file or copy them into another window. Filter Email Addresses - For this option you can choose a mode for the program: e-mail addresses from HTML, e-mail addresses from RTF, e-mail addresses from text files, e-mail addresses from other file formats. Email List Creation - For this option, you can create a new, empty CSV file. You can also open an existing file and edit it. You can save the CSV file, or copy the text from the "Data" tab to a file or the Clipboard. CaptureMail for more detailed description of features see CaptureMail FAQ. What is new in official CaptureMail 4.0.0 version: - Fix when no input values - Fix crash when opening large document in legacy version What is new in version 4.0 beta: - New template with entries for mail, web and fax addresses What is new in version 4.0 alpha: - Add support for ExtractAddresses.com - New template What is new in version 3.0.1: - Fix when no input values What is new in version 3.0: - New template with entries for mail, web and fax addresses What is new in version 2.5: - Export additional data in CSV format - Add a new advanced template for only mail addresses in a file What is new in version 2.4: - Add Advanced template What is new in version 2.3: - Add an option to search only the first line of the file What is new in

## **CaptureMail Crack License Key Full 2022**

Allow you to manage and sort the e-mail address from any file such as: Database, Text file, CMD file, MS access, MS excel, MS word and so on, by simply clicking right mouse button on the file, you will be able to add the e-mail address to the clipboard, then you can insert them anywhere you want. Features: Allow you to manage and sort the e-mail address from any file such as: Database, Text file, CMD file, MS access, MS excel, MS word and so on, by simply clicking right mouse button on the file, you will be able to add the e-mail address to the clipboard, then you can insert them anywhere you want.GRU chief has a tough time defending Putin-ordered poisonings in England, but blames Kiev for deaths of Russians in UK. Special Representative of the Russian President to the UK Alexander Borodai has started to release a series of lengthy, barely coherent media statements, which look to have a controversial subject in mind. "The country is to be condemned for the unnatural death of the Russian Ambassador in the UK Sergei Skripal. But it should also be condemned for the fact that they have not made any investigations into the case," Borodai said in a brief statement published on his personal website. "Today, we can see that it has nothing to do with the state, which is trying to put the blame on Ukraine. We hope the country will be able to take concrete steps to clarify the case." "What was happening in Salisbury had to do with the events in Ukraine," the GRU chief was quoted as saying. "We, of course, remember the crimes that the Ukrainian junta committed in the Donetsk and Luhansk regions." The GRU chief has a tough time defending Putin-ordered poisonings in England, but blames Kiev for deaths of Russians in UK. The chief of the General Staff of the Russian Armed Forces General Staff, Valery Gerasimov, said that those who have manufactured and used the nerve agent "must be found." The chief of the General Staff of the Russian Armed Forces General Staff, Valery Gerasimov. Photo: PhotoXPress "Those who ordered and approved the crime must be found. Then we can check what happened. Russia is also conducting an investigation," he 1d6a3396d6

## **CaptureMail Crack + With License Key**

CaptureMail is a easy-to-use and powerful application for capturing email addresses from web pages. CaptureMail Features: CaptureMail is a unique and powerful application for easily saving email addresses from web pages into a text file, CSV, or database. CaptureMail run in a single click, fast and with a minimum of user intervention. CaptureMail only need a small database, any text file, any CSV file will do. CaptureMail allows you to extract email addresses from web pages, and then save them to a database, text file, or CSV file. CaptureMail can extract emails from web page to a database, text file or CSV. Extract emails from web pages and save them to your local computer. Extract emails from web pages and save them to your local database. Capture mail will extract emails from any text file, CSV or database. Make any kind of text file, CSV or database contain email addresses. Capture email addresses from any web pages. Capture any email address from any web page. Capture email addresses and save them to any file. Capture any email address and save it to any file. Capture email addresses from any web page to any file. Capture mail will extract any email address from any text file, database or CSV. Capture mail will extract any email address from any text file, database or CSV. Easy to use, no need to install any software. Capture mail will extract any email address from any text file, database or CSV. Get email addresses from any text file, database or CSV. Capture email address from any web page, download them any web page, download them to your local computer. Capture any email address from any web page, download them to your local computer. Capture any email address from any web page, download them to any file. Capture mail will extract any email address from any text file, database or CSV. Get email addresses from any web page, download them to any file. Capture any email address from any web page, download them to your local computer. Capture any email address from any web page, download them to any file. Capture mail will extract any email address from any text file, database or CSV. Get email addresses from any web page, download them to any file. Capture any email address from any web page, download them to your local computer. Capture any email address from any web page

The description of the tool is very simple, and can be used with a variety of extensions. It will read any type of file you wish, and the extension for this file will be used to create a directory of the e-mail addresses found in the file. MailFileExtractor is especially useful for people who are using a large number of files and would like to easily organize them in a single place. This application is 100% free, and has no requirement for registration. How to use it: 1. Install the program. 2. Run the tool and choose any file, this application will run automatically. 3. After you have specified the file to be extracted, choose the location where you want to save the file. 4. Finally, you can choose the name you want to give to the file. Important tips: In order to work correctly, you need to save the file in any location. If the application doesn't run on your computer, you can save the file in a removable device such as pen drive or SD card. File extensions that are not allowed to use this application: Office files Protected files Version history Related programs Gallery External links References Category:Windows security software Category:Email", "crypto/tls": "^1.2.0", "he": "^1.1.1", "mkdirp": "^0.5.0", "nyc": "^10.0.0", "opener": "^1.4.1", "opener-timeout": "^1.0.2", "path-dirname": "^1.0.2", "rimraf": "^2.6.0", "write": "^1.0.0" }, "description": "Flags." } Resistivity scaling at the metal-insulator transition in the charge-density wave superconductor YBa2Cu3O6.5+delta. A universal resistivity scaling has been established in the charge-density-wave (CDW) superconductor YBa2Cu3O6.5+delta by investigating the field-dependence of the CDW order parameter, the critical field Hc, and the transition temperature Tc, for samples with different amounts of holes (delta). We find that Tc approximately alpha (Hc)3n in the zero-temperature limit. This finding is in agreement with the description of the transition in the renormalized-classical-approximation theory, which includes the effect of quantum-tunneling between pairs of CD

# **What's New In CaptureMail?**

#### **System Requirements:**

OS: Windows Vista, Windows 7, Windows 8, Windows 8.1, Windows 10 (64-bit versions only) Windows Vista, Windows 7, Windows 8, Windows 8.1, Windows 10 (64-bit versions only) CPU: Intel Core 2 Duo or equivalent Intel Core 2 Duo or equivalent RAM: 2GB of RAM 2GB of RAM HDD: 100MB available space 100MB available space Video: DirectX® 11 graphics card with 256MB of video RAM DirectX<sup>®</sup> 11 graphics card with 256MB of video RAM Sound

# Related links:

<https://secureservercdn.net/198.71.233.46/479.459.myftpupload.com/wp-content/uploads/2022/06/kennir.pdf?time=1654576546> <https://explainwiz.com/cyberkit-crack-free-download-for-pc/> <http://kurtosh-kalach.com/dragon-ball-icons-crack-free-license-key-free-download/> <http://www.fondazioneterracina.it/wp-content/uploads/2022/06/penxant.pdf> [https://1orijin.com/upload/files/2022/06/OyQl6nx7LiujbyvGALJY\\_07\\_059c2c53979be9e0f07238c71353c25c\\_file.pdf](https://1orijin.com/upload/files/2022/06/OyQl6nx7LiujbyvGALJY_07_059c2c53979be9e0f07238c71353c25c_file.pdf) <https://thebrothers.cl/sidebar-dictionary-for-windows-10-8-1-3-0-0-3-crack-free-download-april-2022/> <https://bloomhomeeg.com/wp-content/uploads/2022/06/wethkalp.pdf> <http://capabiliaexpertshub.com/cloudberry-explorer-for-azure-blob-storage-crack-with-full-keygen-download-3264bit-latest/> [https://stompster.com/upload/files/2022/06/RJhGPnqnrQAxsQ49QwBy\\_07\\_059c2c53979be9e0f07238c71353c25c\\_file.pdf](https://stompster.com/upload/files/2022/06/RJhGPnqnrQAxsQ49QwBy_07_059c2c53979be9e0f07238c71353c25c_file.pdf) <https://amirwatches.com/wp-content/uploads/2022/06/hendwri.pdf> [https://marketstory360.com/cuchoast/2022/06/LightScribe\\_Diagnostics\\_Utility.pdf](https://marketstory360.com/cuchoast/2022/06/LightScribe_Diagnostics_Utility.pdf) <https://ilpn.ca/?p=3736> <http://michele-damico.com/wp-content/uploads/2022/06/SafeBox.pdf> <https://tvlms.com/wp-content/uploads/2022/06/eHarvest.pdf> [https://ictlife.vn/upload/files/2022/06/vuYBkephmV324UbR9Wop\\_07\\_af289fd7a5be8e5ee9fb0721483b1796\\_file.pdf](https://ictlife.vn/upload/files/2022/06/vuYBkephmV324UbR9Wop_07_af289fd7a5be8e5ee9fb0721483b1796_file.pdf) <https://universalknowledge.in/wp-content/uploads/2022/06/litmari.pdf> <http://findmallorca.com/wp-content/uploads/2022/06/persluy.pdf> <https://one97.online/advert/celebrity-model-escort-in-ghaziabad/> <http://classibox.wpbranch.com/advert/apple-imac/> <http://aceite-oliva.online/2022/06/07/watermark-master-2-2-1-crack-activation-win-mac-2022-latest/>